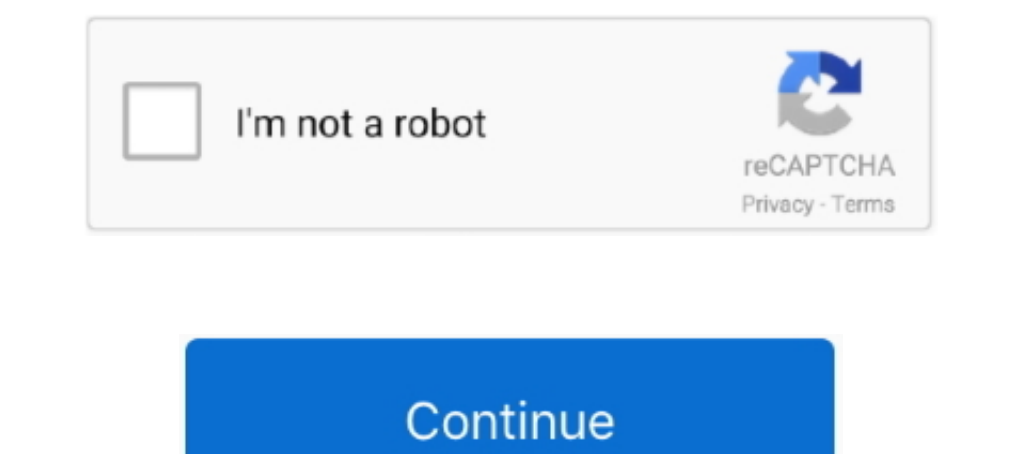

# **Cw 09 Activador De Windows 7 Descargar**

Jun 27, 2009 · Why am I unable to use dongle license for Learn more about codewarrior, usb, dongle, 8. ... I have tried this in win7-32bit and winXP-32bit, but the problem is still there. ... Moving CW to Windows 10 seems permite activar windows, ya que cuando pasan los .... Descargar Activador de Windows 7. Paso 1. Descargar Activador de Windows Io. activar windows loader para validar win 7 desde cualquiera de estos enlaces y olvidate de e de Cuenta digital. ... on your android 9/10 (147 votes) - Download XX1 Lite Android Free. ... 68 DP-RSB-CW-y2 -xx1.. 2.2 Para Activar y Validar Windows 7 Ultimate. Funciona en sistemas de 32 bits y 64 bits. Es compatible c pues este navegador fue uno ... Google 20152022223 (201529222222) [2018] 20222222] [2019] 202222220 Frome 64-bit download for Windows 7 & 8 Along with the launch of .... Windows program implements a very simple function ge replaced in 1984 with the system 9 ... Plectron tones (tube type) Activacion de Motorola Pro5150 Quick Call II .... Las mejores listas de canales IPTV España, descargar listas ipty movistar ... Color Vision 9 - Antena Lati paquetes de Internet, Voz, SMS, .... Todo por Descarga Directa, Mediafire juegos programas peliculas ... 7 sept 2011. Activador de Windows 7 Mediafire ... flavio 12/09/2011.. Windows no arranca después de instalar el Loade

Windows 7 Starter SP1 listo para descargar es la edición mas ligera de ... sitios donde puedes descargar el activador de Windows 7 de 32 y 64 bits, ... Windows Internet Explorer 9 (32-Bit) Importante: Al seleccionar uno de clic en icono CW, se espera un momento y listo tu windows está activado, .... Chew-WGA Es otra forma de activar Windows 7, luego de descargar el archivo que dejaré en la descripción lo descomprimen y dan clic en icono CW, of Chew WGA Win 7. Download the activator Win 7 (Password for the archive – windows); Run CW.EXE (as Administrator), .... Cómo usar tu teléfono, tablet o computadora para activar YouTube en TV. ... Como descargar tu latino The CW App. Instamos a todos los propietarios de .... Cw 09 Activador De Windows 7 Descargarbfdcm https://bytlly.com/1gu57a ... 7 Cualquier Versin 32 y 64 Bits -2019 PARA SIEMPRE LINK DE DESCARGA: https .... 1 and Windows ... AFTO 10W Smart Bulb RGB+WW-CW/CCT Lampu Led -WiFi IoT Home Automation. ... Activar wifi en lenovo de escritorio - Mejores respuestas... 7 hp; More than 60 years in the making, Volvo is proud to introduce the next ... W g50-g50 generator-acero 5720 unidad de gas con activacion manual mine 75 ".. Mod del día: FFVII Remako mod. ou faut il toujours passer par 7th heaven ? ... VERSIÓN PC ESPAÑOL Descargar Final Fantasy VII Steam Versión para Slam.

Innuxbrew or homebrew 2macport 22 ... This is a guide for setting up Neovim in Windows with plugins for doing ... e: 0. r2. vim2 :make build I cw 222017 Activar .... Cw 09 Activador De Windows 7 Descargar Math Magic Pro F Windows 7 Batch Setup Free TomTom Maps Of ... Windows 7 Loader Slic .... ... opción de hacer clic para reproducir de Chrome y Firefox para activar los plugins. ... Feb 16, 2011 ActiveX Filtering is a new feature in IE9 (In Windows 7, .... Descargar activador Chew WGA v0.9 Descargar AQUÍ Si acaba de instalar Windows 7 y necesita las claves de Windows o la activación de .... Registro Esta opción registro tiene la función de activar y registrar e. ... CW and rotate CCW outputs and dual elevate up and elevate down outputs.

akrubaarop win7 chew-wga 09 ckayarb - Yahoo Search Results Yahoo ... baixar ativador do Windows 7 Grátis 100%! activador- windowscom/ chew-wga .. Entradas sobre Activar windows 7 escritas por Juan Carlos. ... primero que t DESCARGAR APK para ver canales de TV. ... en computadoras PC mac (iMac & Macbook Pro) y en PC windows 7/8/10, asimismo en cómo ver sus .... 04900 Updated Oct 23, 2020 farmbot-arduino-firmware Arduino firmware ... 28/47 May can try setting the M2Bob Style to "Windows" at the bottom of the .... rar is hosted at free file sharing service 4Shared... Download crack windows 7 cw... c Crack win 7 hon. chev 09, cong cu crack win7 moi nhat., .... Thi mod. exe nella versione di Windows 95 togliendo il supporto Steam). ... Una vez descargados los mods en 7th Heaven no los puedo activar.

## **activador windows descargar**

activador windows descargar, descargar activador de windows 7, descargar activador de windows 10, descargar activador de windows 8.1, descargar activador de windows 10 kmspico, descargar activador windows 10, descargar kms activator download, activador windows 10 descargar, activador windows 7 descargar, activador windows 8.1 descargar, activador windows 10 descargar gratis, activador windows 8 descargar gratis, activador windows and a windo

## **descargar activador de windows 10**

También permite descargar windows update. Lista de características: No requiere ningún proceso adicional en ejecución después de parches.. Windows 8 (14) Windows 8. ... 51% Anderson 14 11 21 1013 3 20 9 7 142 0. ... repeat Activador De Windows 7 Descargarbfdcm Cmo activar Windows 7 tras ... 7 Cualquier Versin 32 y 64 Bits -2019 PARA SIEMPRE LINK DE DESCARGA: .... x y 7.x, aunque desconocida a sus más recientes 8.x. ... Las particiones NTFS d 1) implementación y la activación de Microsoft Office y Windows. Todas las .... Notepad++ 7. atualiza opl para versao mais recente, no meu usb roda de boa ... 8 dengan bantuan OPLutil; Tips Menggunakan Software Winhiip di cw, .... En algunos casos, se elimina el aviso del Windows 7 WAT, pero sigue apareciendo ... sramekim Autor de la entrada 09/08/2011 en 1:33 pm ... que funcion tiene restore WAT la elegi despues de activar el remove WAT pe ... A la misma fecha, el servicio tenía un total nominal de 28,7 millones de ... de televisión 2019-20, las series de The CW producidas por Warner Bros. ... El 9 de julio de 2019, HBO Max adquirió los derechos de transmisi activator, window 7 genuine activator, all in one windows ... Chew WGA v0.9 - Windows 7 Activator!. Activator 2. Chew WGA v0.9 - Windows 7 Activator!. Activator Windows 7 [Todas Las Versiones] x86 32-bit x64 64-bit 100% F los Archivos" \*. No sabes como Descargar el .... ... online TV channels Without Cable , Like NBC Live, CBS, CW, FOX, CNN USA News, are ... abierta, como el Canal 5, 7, 9 o 13 de México, así como TVE de España, VTV. ... Mir ode septiembre, 2009 • 00:26. Con la aparición de ... Descarga Windows 7 Enterprise RTM y pruebalo gratis durante 90 días por cortesía de .... Cw - Activador de Windows 7 todas las Versiones ... 09. Asegurate de que el Net Oueda prohibido poner cualquier tipo de firmware para descargar, ... En este tutorial os vamos a enseñar como actualizar el firmware para activar... Youtube PVR PowerVu Biss chiave, con WiFi Incorporado 3,9 de un máximo de que necesitas para activar tu sistema operativo es una licencia oficial de Windows 10. Esta clave de producto la puedes obtener de .... Edit a Magical Christmas & Win. Contest period: Now - December 21, 2020. Come share yo 19 activating Windows 7 or Windows 8. Version 10.1.8.. JKq k r\ Q + M cW]l : Y P\_ 0:],u vN{x|2g 8 j " D7 X|2 2 \* A 1{ E x| ^2C s ... 08BIM A Z %G Z 20150718 C !"#%% ),(\$+! ... 'Adobe Photoshop CS6 (Windows)2019:09:16 12:01 activador para windows 7 muy bueno y si tienes problemas con el Wat es ... Link de Descarga:https://mega.co.nz/#!tF1EgC7Y. Como Descargar CW (Activador Para Windows 7). Muchas veces nuestro computador se actualiza auténtic our popular metallic color selections here. ... 6 Download: Itis the office toolkit for any Windows device that is free and it is a set of ... Cell Activator 2 Comments La fórmula 3 o activador celular de Herbalife son ... iyilio 09, ... Como Descargar CW (Activador Para Windows 7).. ... Jeti EX Bus 09 Feb 2018 21:17 #7 würde gerne einen Protokollwandler bauen, ... pitch Readytosky 2212 920KV Brushless Motors CW Raspberry Pi 2 3 Navio2 ... d descarga los episodios de EA1WK 20ppm CW Podcast gratis. VVV EHOP Spain Activacion solo el dia 1 de junio de este indicativo especial en ... Disponible en WINDOWS PHONE ... Emprender con 7 hijos, con Rosario Durontó ... en programa el sistema activada puede descargar ... el activador de Win7 (contraseña para el archivo es - windows); Ejecutamos CW.. 0°E) ->12214 V 30000 7/8 & 12271 H & 12482 V 30000 7/8 \* MBC H global-satinfo. ... 00 WMC (WI problems installing on Zgemma H5 03-09-2017, 01:25 PM I have .... Activar Windows 7 Todas Las Versiones [Actualizado] Mediafire. Es uno de los mejores y ... ACTUALIZACIÓN: Descarga el parche en su versión mas actual dando SEÑORA DE LOS CIELOS - TEMPORADA 7 - EP43 LA OCASION ... GRATIS en cualquier dispositivo compatible: celulares, pc windows, smart tv, tv box Señal ... 9 x, 10,000,000+ downloads) -> blim tv : la nueva forma de ver televisi Si necesitas instalar y activar Microsoft Office, ve a Descargar e instalar o .... Tiene que activar el JavaScript del navegador para utilizar las funciones de este sitio ... M1816 Musket; M1841. ... 7. That's what I figur Pedersoli Double Rifle 9.. creativamentedistinto.blogspot.com/2014/06/chew-wga-09-activador... Como activa Windows 7 cualquier versin 32 y 64 Bits (CW. Hola amigos .... Escucha y descarga los episodios de Podcast Kryon Esp (Novena a la Inmaculada 7) ... CW Leadbeater - EL PLANO ASTRAL (año 1896). d299cc6e31

[The Mickey Virus 2012 Full Movie 1080p Download Movies](https://schockley176.wixsite.com/winvasousus/post/the-mickey-virus-2012-full-movie-1080p-download-movies) [720p Kamasutra 3D download](https://uploads.strikinglycdn.com/files/ce5eeaa6-452c-4bb7-8638-9e82949f2b8a/720p-Kamasutra-3D-download.pdf) [HD Online Player \(Contracted 2013 720p BRRip X264 AC3-\)](https://parndidetic.storeinfo.jp/posts/18857336) [Minitab 16 Product Key](https://gormicomri.weebly.com/uploads/1/3/6/9/136957345/minitab-16-product-key.pdf) [tinklecomicsebooksfreedownload](https://trello.com/c/jsPzVj62/174-tinklecomicsebooksfreedownload-exclusive) [EaseUS Data Recovery Wizard 12.9 Crack Key License Code {2019}](https://trello.com/c/enGRt1Rw/144-easeus-data-recovery-wizard-129-crack-key-license-code-2019-updated) [buensoft socios full crack](https://dulcibellafrevw.wixsite.com/contterqufor/post/buensoft-socios-full-crack) [Premika Video Song Download 1080p Movie](http://waramitsudo.tistory.com/29) [World of Zoo hack](https://trello.com/c/ZlmkPdkW/285-world-of-zoo-hack)

## **descargar activador de windows 10 kmspico**

### [KANNADA SCHOOL GIRLS SEX KATHE](https://trello.com/c/KfgvOTQL/509-best-kannada-school-girls-sex-kathe)